## **[Bayernwahl: CSU kann nicht](https://www.burks.de/burksblog/2008/09/28/bayernwahl-csu-kann-nicht-mehr-allein-regieren) [mehr allein regieren \[Update\]](https://www.burks.de/burksblog/2008/09/28/bayernwahl-csu-kann-nicht-mehr-allein-regieren)**

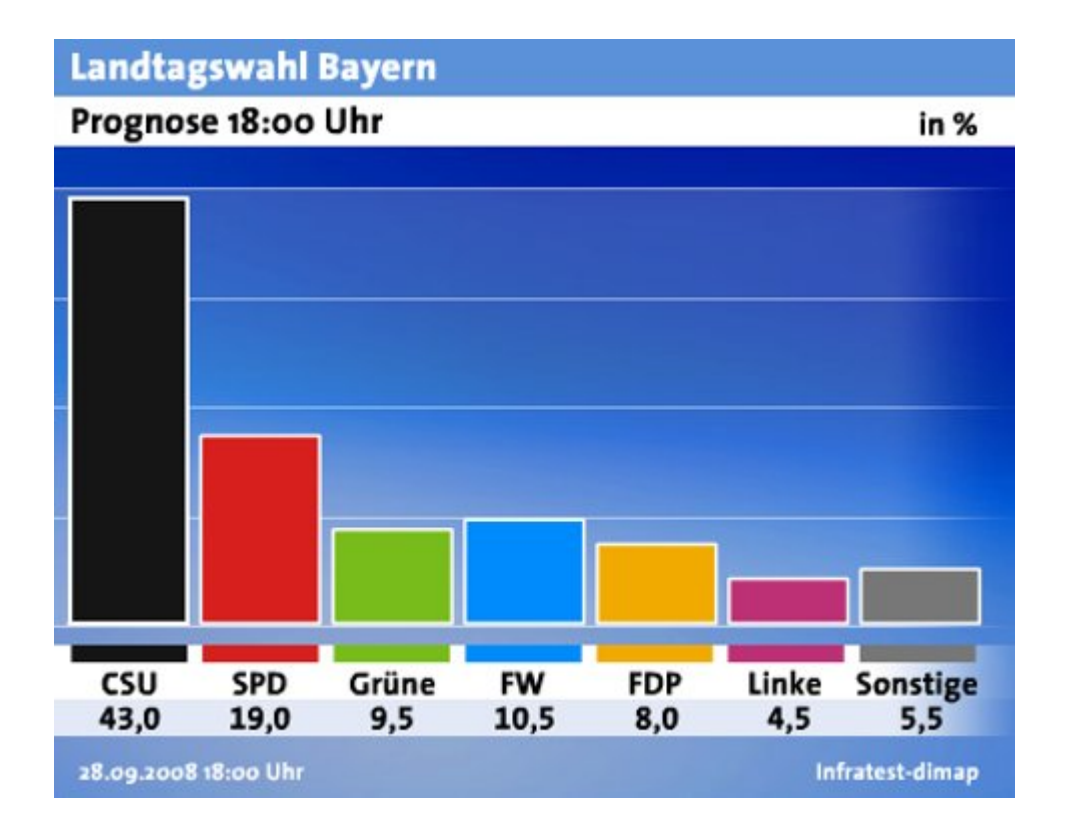

Sehr spannendes Ergebnis: Die CSU hat 86 Sitze, alle anderen zusammen 94. Gibt es eine Viererkoalition gegen die CSU? Rechnerisch wäre das kein Problem. [Quelle: Tagesschau, 18.16 Uhr]

*Update*: Laut [BR-online.de](http://www.br-online.de/landtagswahl-bayern-2008/newsticker.html) (18:12 Uhr): "Ein Viererbündnis gegen die CSU wäre rein rechnerisch möglich. Die FDP wird da nach jetzigem Stand aber wohl nicht mitmachen. "Keine Experimente', so der Kommentar von FDP-Landeschefin [Leutheusser-Schnarrenberger](http://de.wikipedia.org/wiki/Sabine_Leutheusser-Schnarrenberger)." Will die Vorzeige-Liberale etwa mit der CSU? Dass die FDP ständig in alle möglichen Richtungen umkippt, wäre natürlich nicht neu.

Update: Die [Tagesschau](http://www.tagesschau.de/inland/bayernwahl164.html) meldet: "Vielmehr erwägt die SPD und [Franz Maget,](http://franzmaget.de/) den anderen , kleinen Parteien' im Landtag ein Angebot zu machen, um die Regierung ganz zu übernehmen." Sollte die SPD versehentlich und urplötzlich vernunftbegabt geworden sein? [Es müss übrigens "erwägen" heißen, liebe

#### **[Danger from the Deep](https://www.burks.de/burksblog/2008/09/28/danger-from-the-deep)**

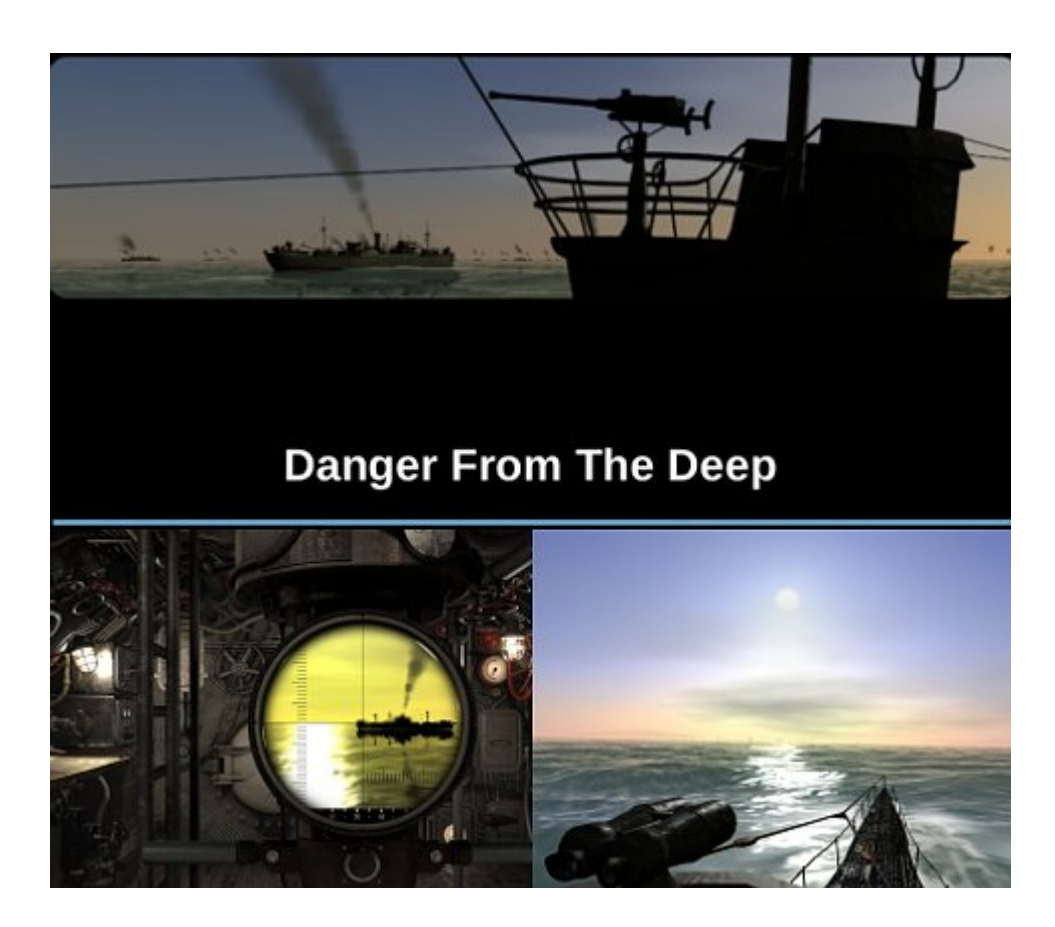

[Yalla](http://itnomad.wordpress.com/) sei Dank habe ich jetzt [Danger from the Deep](http://dangerdeep.sourceforge.net/index.html) zum Laufen bekommen. Was wiederum schlecht ist, weil mich das vom Arbeiten abhält – und ich muss auch noch das [Manual](http://dangerdeep.sourceforge.net/dangerdeep_manual.pdf) lesen. Das Spiel funktioniert, wenn man zusätzlich zu dem, [was ich schon](http://www.burks.de/burksblog/2008/09/24/schleichfahrt-danger-from-the-deep/) [versucht hatte](http://www.burks.de/burksblog/2008/09/24/schleichfahrt-danger-from-the-deep/), die dev-Pakete libsdl-net1.2-dev und libsdl1.2-dev installiert (für Linux). Das Spiel ist Open Source und noch in de Entwicklung. Aber allein schon der Sound ist klasse.

## **[Karl Marx: Das Kapital,](https://www.burks.de/burksblog/2008/09/28/karl-marx-das-kapital-reloaded) [reloaded](https://www.burks.de/burksblog/2008/09/28/karl-marx-das-kapital-reloaded)**

"Generell muss man wohl sagen, dass *[gewisse Teile](http://de.wikipedia.org/wiki/Das_Kapital)* der marxistischen Theorie doch nicht so verkehrt sind." ([Peer](http://www.peer-steinbrueck.de) [Steinbrück,](http://www.peer-steinbrueck.de) deutscher Finanzminister)

## **[ExitReality, revisited](https://www.burks.de/burksblog/2008/09/28/exitreality-revisited)**

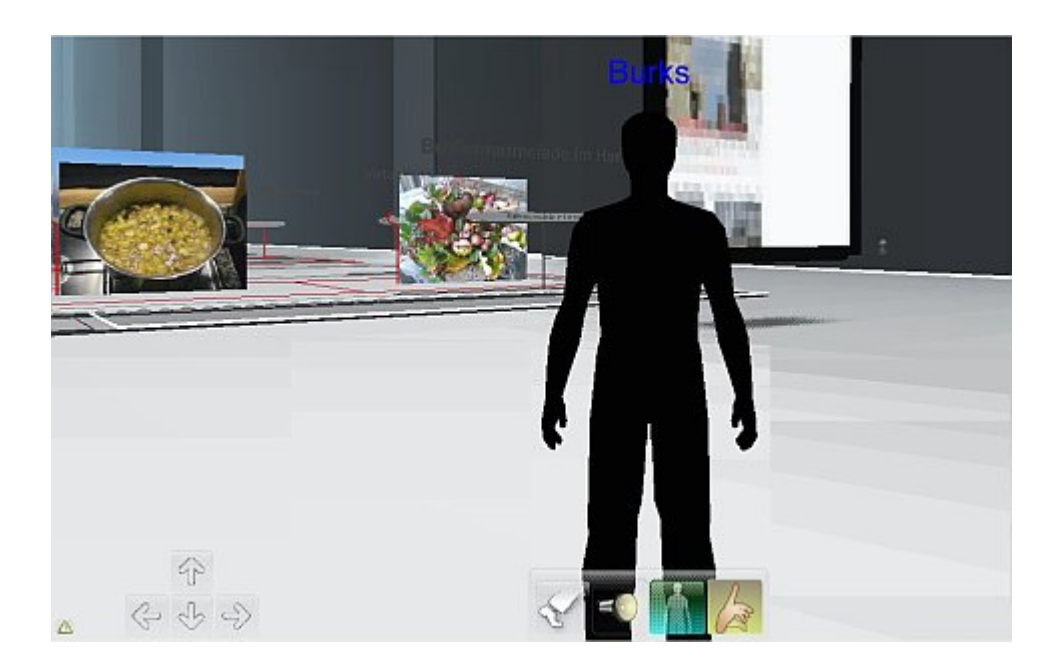

Ein wohlwollender Leser dieses kleinen Blogs, [Gabriel](https://web.archive.org/web/20080228165512/http://webwhistr.de/) [Steinbach,](https://web.archive.org/web/20080228165512/http://webwhistr.de/) hatte mir auf mein [Posting](http://www.burks.de/burksblog/2008/09/26/exitreality-3d-browser/) vom 26.09. einen Screenshot zugeschickt, wie burks.de in 3D aussieht. Das ließ mir keine Ruhe. Ich habe meinen Uraltrechner, auf dem noch ein WindowsXP läuft, noch einmal reanimiert und mir [www.burksblog.de von heute früh](http://www.burks.de/burksblog/2008/09/28/bettlermarmelade-im-herbst/) (in Zeitlupe) selbst angesehen. Gabriel schreibt in seinem [Webwhistr Blog](https://web.archive.org/web/20080228165512/http://webwhistr.de/): "Hyperlinks werden als kleine grafische , Stangen' angezeigt." Wenn man auf die "Stangen" klickt, öffnet sich ein neues Browserfenster, das die jeweilige Website zweidimensional

anzeigt. Ich finde das immer noch sehr spannend und einzigartig, obwohl die Grafikkarte meines eigentlich deaktivierten Rechners viel zu schmalbrüstig ist. Wird Zeit, dass sie das Browser-Plugin für Linux portieren.

#### **[Bettlermarmelade im Herbst](https://www.burks.de/burksblog/2008/09/28/bettlermarmelade-im-herbst)**

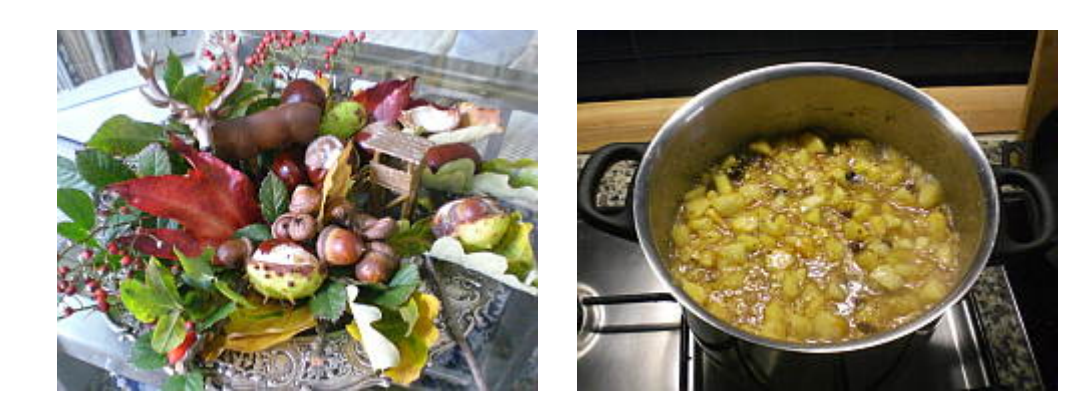

Die hohe Kunst des Einkochens gerät in Vergessenheit. Gekaufte Marmelade ist aber teurer, fantasieloser und schmeckt schlechter. Man muss nur wissen, wie das Einkochen geht und ein bisschen Zeit mitbringen. Meine Gattin hat heute **Bettlermarmelade** (der Name entspricht unserem Kontostand) gemacht:

1,2 kg säuerliche Äpfel, Saft von ein bis zwei Zitronen, ein kg Gelierzucker, 150 g Walnusskerne, 150 g Haselnüsse oder Mandeln, 100 g Rosinen, 100 g Trockenobst und Rum. Die Äpfel schälen, entkenen und sehr klein schneiden. Mit dem Zitronensaft vermischen. Den Gelierzucker drüberstreuen. Äpfel über Nacht ziehen lassen. Am nächsten Tag alle Nüsse und die Mandeln grob hacken und mit den Rosinen vermischen. Das Trockenobst etwas zerkleinern und mit dem Nussgemisch unter die Äpfel heben. Den Rum dazugeben. Alles unter Rühren zum Kochen bringen und vier Minuten sprudelnd kochen lassen. Die heiße Masse sofort in saubere Gläser füllen. Gläser fest

verschließen und fünf Minuten kopfüber stehen lassen.

Dazu passt ein herbstlich-jagdliches Arrangement auf dem Tisch.

#### **[Virtuelle Flotille](https://www.burks.de/burksblog/2008/09/28/virtuelle-flotille)**

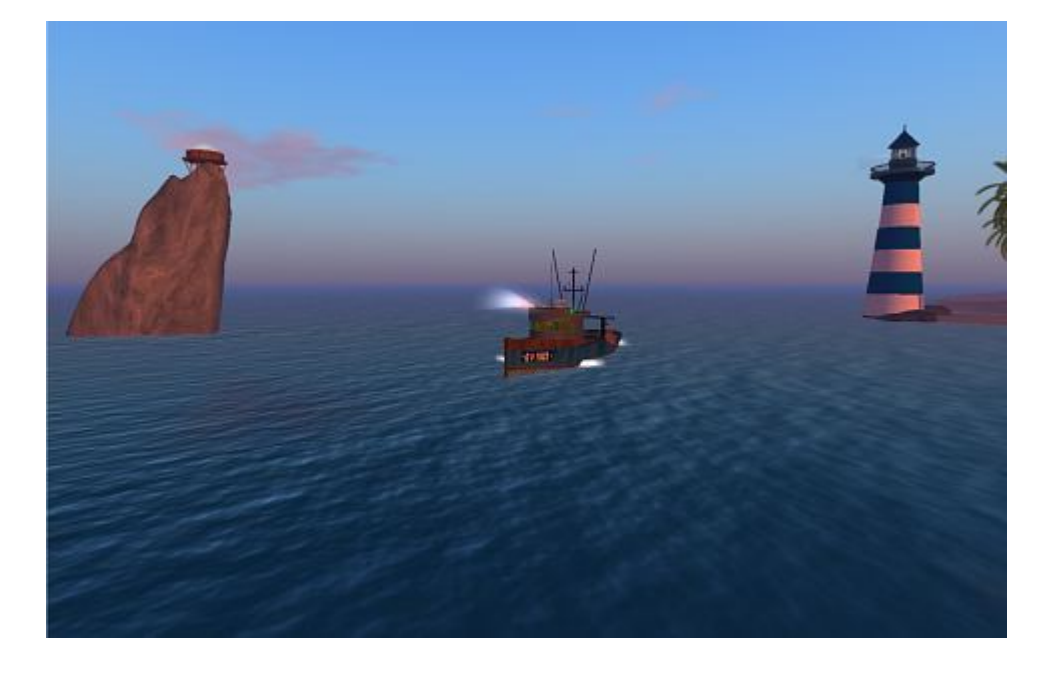

Nun gut. Ich war im Kaufrausch, zum Glück nur vituell. Für eine Handvoll Lindendollar habe ich mir ein Fischerboot, ein Segelboot und ein Airboat gekauft - das sind diese [flachen](http://www.evsafaripark.com/images/toursBoat.jpg) [Geräte](http://www.evsafaripark.com/images/toursBoat.jpg) mit großem Propeller, die in den [Everglades](http://en.wikipedia.org/wiki/Everglades) herumdüsen und die Krokodile aufscheuchen. Das Fischerboot tuckert niedlich vor sich hin. Und noch ein Wasserflugzeug – eine Cessna. Wenn man Kopfhörer aufsetzt, hört man Flugfunk. Es ist realistisch wie in einem Flugsimulator. So verflixt schwer ist die Cessna auch in Second Life zu fliegen. Ich habe eine Weile gebraucht, bis ich das Ding heil aus Wasser und zu einer Punktlandung in meinem Hafen in [Cymric](http://slurl.com/secondlife/cymric/138/242/22/) gezwungen habe. Den Flugsimulator habe ich vor Urzeiten noch mit Windows 3.11 gespielt. In Second Life ist das heute wesentlich realistischer. wieso sollte ich mir überhaupt so etwas als

Computerspiel zulegen? In 3D kann ich, wenn ich keine Lust mehr zu fliegen habe, sofort umsteigen in mein U-Boot oder ein ein Space Shuttle.

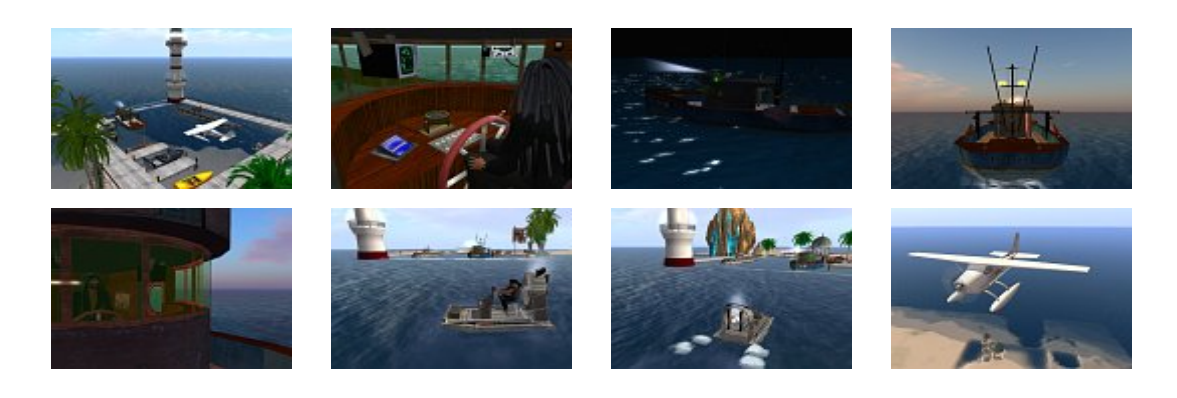

[Werbeblock] Die Cessna gibt es – und viele tolle Fluggeräte mehr – bei [Apolon,](http://www.apolon.pamelo.net/acceuil.php) die Boote bei Jacqueline Trudeau. [/Werbeblock]

## **[Beleidigung, üble Nachrede,](https://www.burks.de/burksblog/2008/09/27/beleidigung-uble-nachrede-verleumdung) [Verleumdung](https://www.burks.de/burksblog/2008/09/27/beleidigung-uble-nachrede-verleumdung)**

Die Amtsanwaltschaft Berlin schreibt mir am 22.09. unter dem Aktenzeichen 3023 PLs 16546/07:

"Sehr geehrter Herr Schröder, das gegen Sie wegen Beleidigung, übler Nachrede, Verleumdung eingeleitete Ermittlungsverfahren habe ich nach [§ 170 Abs. 2](http://dejure.org/gesetze/StPO/170.html) der Strafprozessordnung (STPO) eingestellt, da ein öffentliches Interessse an der Verfolgung von Amts wegen nicht vorliegt. Dem Geschädigten bleibt es überlassen, Privatklage zu erheben. Hochachtungsvoll xxx, Oberamtsanwalt".

Ähem. Ich weiß gar nicht, wer der Geschädigte ist? Er soll sich bitte hier melden und mein Blog vollschreiben, mich beleidigen, mir übel nachreden und mich verleumden! Ich kann

dann immerhin antworten. So ist das ein wenig unbefriedigend.

## **[Fahrn, fahrn, fahrn auf der](https://www.burks.de/burksblog/2008/09/27/fahrn-fahrn-fahrn-auf-der-autobahn) [Autobahn](https://www.burks.de/burksblog/2008/09/27/fahrn-fahrn-fahrn-auf-der-autobahn)**

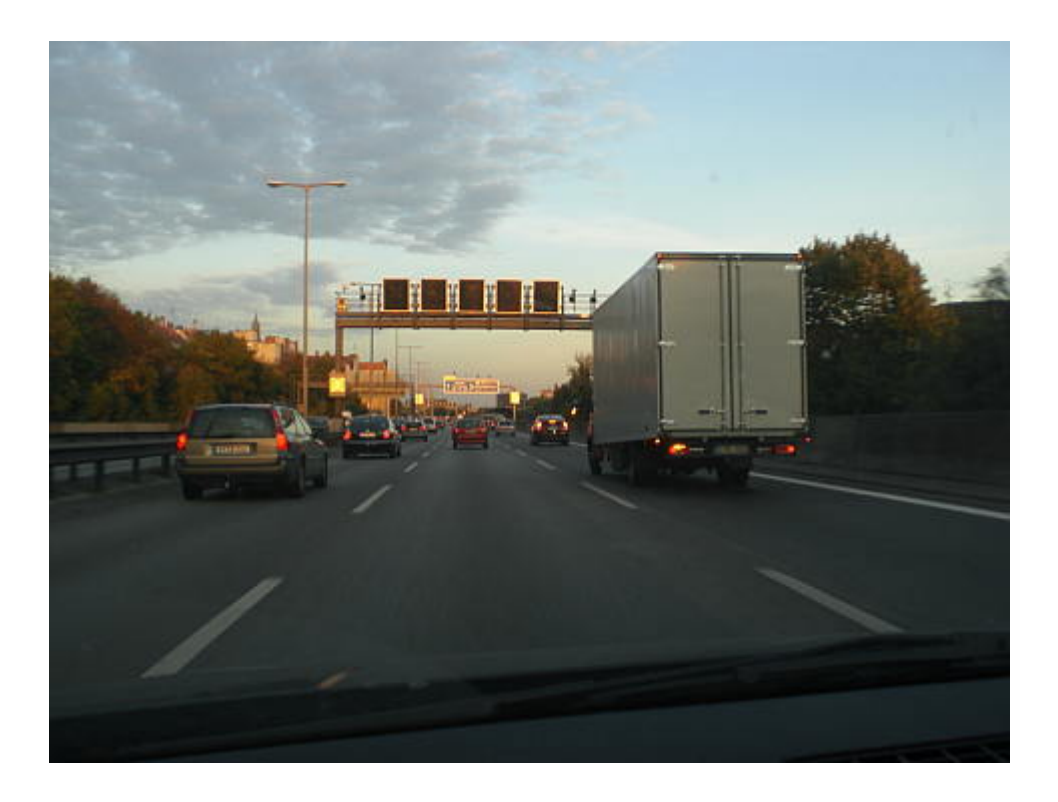

Auf dem Berliner Stadtring ungefahr [hier,](http://maps.google.com/maps?f=q&hl=de&geocode=&q=berlin+germany+Innsbrucker+platz&sll=37.0625,-95.677068&sspn=56.06887,107.138672&ie=UTF8&ll=52.477861,13.326942&spn=0.000667,0.001635&t=h&z=20) kurz vor dem Innsbrucker Platz.

## **[Schäuble will Nutzung des](https://www.burks.de/burksblog/2008/09/27/schauble-will-nutzung-des-internets-durch-islamisten-erschweren) [Internets durch Islamisten](https://www.burks.de/burksblog/2008/09/27/schauble-will-nutzung-des-internets-durch-islamisten-erschweren)**

#### **[erschweren](https://www.burks.de/burksblog/2008/09/27/schauble-will-nutzung-des-internets-durch-islamisten-erschweren)**

[Heise](http://www.heise.de/newsticker/Schaeuble-will-Nutzung-des-Internets-durch-Islamisten-erschweren--/meldung/116563) meldet – leider ohne weitere Details: "Schäuble will Nutzung des Internets durch Islamisten erschweren". Man glaubt es kaum. Wie will er denn das machen? Ein Nutzer schlägt eine [Login-Maske](http://www.heise.de/newsticker/foren/S-Login-Maske-Sind-Sie-Islamist-x-Ja-Nein/forum-144737/msg-15629715/read/) vor. Ich habe das hier umgesetzt – bitte anklicken, bevor Sie ins Internet gehen! (Nicht jugendfrei – eben nur für Islamisten.)

| Sind sie | $\begin{bmatrix} \boxed{3} \\ \boxed{5} \\ \boxed{6} \\ \boxed{7} \\ \boxed{8} \end{bmatrix}$ | $\begin{bmatrix} \boxed{4} \\ \boxed{5} \\ \boxed{6} \\ \boxed{1} \end{bmatrix}$ | $\begin{bmatrix} \boxed{6} \\ \boxed{6} \\ \boxed{7} \\ \boxed{1} \end{bmatrix}$ | $\begin{bmatrix} \boxed{6} \\ \boxed{6} \\ \boxed{1} \\ \boxed{1} \end{bmatrix}$ | $\begin{bmatrix} \boxed{6} \\ \boxed{6} \\ \boxed{1} \\ \boxed{1} \end{bmatrix}$ | $\begin{bmatrix} \boxed{6} \\ \boxed{6} \\ \boxed{1} \\ \boxed{1} \end{bmatrix}$ | $\begin{bmatrix} \boxed{6} \\ \boxed{6} \\ \boxed{1} \\ \boxed{1} \end{bmatrix}$ | $\begin{bmatrix} \boxed{6} \\ \boxed{1} \\ \boxed{1} \\ \boxed{1} \end{bmatrix}$ | $\begin{bmatrix} \boxed{6} \\ \boxed{1} \\ \boxed{1} \\ \boxed{1} \end{bmatrix}$ | $\begin{bmatrix} \boxed{6} \\ \boxed{1} \\ \boxed{1} \\ \boxed{1} \end{bmatrix}$ | $\begin{bmatrix} \boxed{1} \\ \boxed{1} \\ \boxed{1} \\ \boxed{1} \\ \boxed{1} \end{bmatrix}$ | $\begin{bmatrix} \boxed{1} \\ \boxed{1} \\ \boxed{1} \\ \boxed{1} \\ \boxed{1} \\ \boxed{1} \end{bmatrix}$ | $\begin{bmatrix} \boxed{1} \\ \boxed{1} \\ \boxed{1} \\ \boxed{1} \\ \boxed{1} \\ \boxed{1} \end{bmatrix}$ | $\begin{bmatrix} \boxed{1} \\ \boxed{1} \\ \boxed{1} \\ \boxed{1} \\ \boxed{1} \\ \boxed{1} \\ \boxed{1} \end{bmatrix}$ | $\begin{bmatrix} \boxed{1} \\ \boxed{1} \\ \boxed{1} \\ \boxed{1} \\ \boxed{1} \\ \boxed{1} \\ \boxed{1} \end{bmatrix}$ | $\begin{bmatrix} \boxed{1} \\ \boxed{1} \\ \boxed{1} \\ \boxed{$ |
|----------|-----------------------------------------------------------------------------------------------|----------------------------------------------------------------------------------|----------------------------------------------------------------------------------|----------------------------------------------------------------------------------|----------------------------------------------------------------------------------|----------------------------------------------------------------------------------|----------------------------------------------------------------------------------|----------------------------------------------------------------------------------|----------------------------------------------------------------------------------|----------------------------------------------------------------------------------|-----------------------------------------------------------------------------------------------|----------------------------------------------------------------------------------------------------|----------------------------------------------------------------------------------------------------|----------------------------------------------------------------------------------------------------|----------------------------------------------------------------------------------------------------|------------------------------------------------------------------|
|----------|-----------------------------------------------------------------------------------------------|----------------------------------------------------------------------------------|----------------------------------------------------------------------------------|----------------------------------------------------------------------------------|----------------------------------------------------------------------------------|----------------------------------------------------------------------------------|----------------------------------------------------------------------------------|----------------------------------------------------------------------------------|----------------------------------------------------------------------------------|----------------------------------------------------------------------------------|-----------------------------------------------------------------------------------------------|----------------------------------------------------------------------------------------------------|----------------------------------------------------------------------------------------------------|----------------------------------------------------------------------------------------------------|----------------------------------------------------------------------------------------------------|------------------------------------------------------------------|

## **[Rechnungshof kritisiert](https://www.burks.de/burksblog/2008/09/27/rechnungshof-kritisiert-schaubles-abhorplane) [Schäubles Abhörpläne](https://www.burks.de/burksblog/2008/09/27/rechnungshof-kritisiert-schaubles-abhorplane)**

Vorabmeldung des [Spiegel:](http://www.spiegel.de/spiegel/vorab/0,1518,580841,00.html) "Die [Rechnungsprüfer](http://www.bundesrechnungshof.de/) monieren in ihrem Bericht vom 18. September, das BVA habe , im Auftrage des Bundesinnenministeriums' bei der Wirtschaftlichkeitsbetrachtung die Parameter 'so lange geändert, bis sich das gewünschte Ergebnis zugunsten des Bündelungsmodells errechnen ließ'. Die Prüfer kommen für den Zeitraum bis 2015 auf Ausgaben von insgesamt 132,4 Millionen Euro gegenüber 126,2 Millionen bei der bisherigen, dezentralen Organisation der Abhörtechnik. Nach ihren Berechnungen ergäben sich deshalb finanziell , keine Vorteile', so die Rechnungsprüfer. Zudem sei die Wahl des BVA als Heimat des Kompetenzzentrums 'nicht nachvollziehbar', da das Amt 'nicht über praktische bzw. fachliche Erfahrungen' verfüge." (Vgl. auch [Datenschutz-Blog](http://www.datenschutzbeauftragter-online.de/abhoren-in-deutschland-aka-abhor-kompetenzzentrum/) und [Heise](http://www.heise.de/newsticker/Schoenrechnung-bei-Schaeubles-Abhoerzentrum-beklagt--/meldung/116570).)

#### **[3D-Chat](https://www.burks.de/burksblog/2008/09/27/3d-chat)**

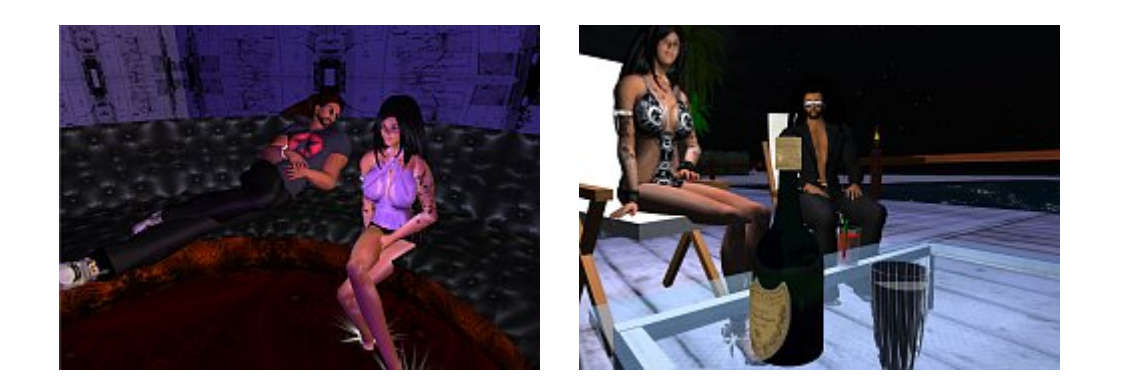

Was ist und zu welchem Ende chatten wir in 3D? Die als Avatar attraktive Dame ist im realen Leben Veterinärmedizinerin aus Barcelona. In Second Life verdient sie ihre Lindendollar als Tänzerin in einem Sex-Club – daher auch die freizügige virtuelle Kleidung. Sie spricht fließend Catalan, Spanisch und Italienisch, Englisch jedoch nicht so gut. Ich chatte gern mit ihr – hier in meiner Weltraumstation (links) und an meinem Strand, um mein Spanisch zu trainieren. Gestern habe ich gelernt, was "impfen" ("vacunar") und "Tollwut" ("Rabia") heißen, weil ich ihr etwas von Tölchen, also known as Ajax vom Teufelslauch erzählt habe, und sie wissen wollte, ob es in Deutschland eine Impfpflicht gebe. Die Körperhaltung der Avatare während des Chats bedeutet nichts, sondern wird vom Script gesteuert, das sich in dem Möbelstück verbirgt, auf dem man gerade virtuell sitzt.

### **[Pompejis Fresken 2.0](https://www.burks.de/burksblog/2008/09/27/pompejis-fresken-20)**

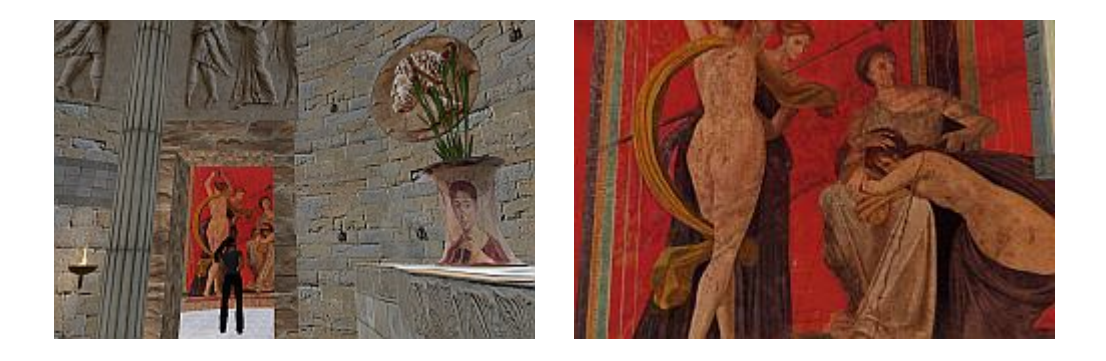

Neulich bin ich bzw. mein Avatar in eine Villa mit altrömischen Fresken geraten. Der Eigentümer ist übrigens ein Hesse aus Frankfurt am Main, der das Grundstück neben meinem Strand in [Cymric](http://slurl.com/secondlife/cymric/138/242/22/) besitzt (alles nur virtuell natürlich).

Das Portrait auf der Vase (linker Screenshots ganz rechts) erinnerte mich vage an etwas. Dann dämmerte es mir: Die Fresken von [Pompeji.](http://de.wikipedia.org/wiki/Pompeji) Hach, wieder humanistisch gebildet gewesen. Aber es stimmt noch nicht ganz: Das [berühmte Ehepaar,](http://de.wikipedia.org/w/index.php?title=Bild:Pompeii-couple.jpg&filetimestamp=20050605102136) das vor knapp zwei Jahrtausenden lebte und dennoch sehr lebendig aussieht, war es nicht. Oder doch? Als ich das Bild seitenverkehrt ansah – heureka: Die Dame war es, nur eben horizontal gedreht. Schönes Rätsel. Die großen Fresken (rechter Screenshot) kenne ich nicht. Aber vielleicht die wohlwollenden Leserinnen und geneigten Leser?

## **[Die geheimnisvolle Flamme der](https://www.burks.de/burksblog/2008/09/26/die-geheimnisvolle-flamme-der-konigin-loana) [Königin Loana](https://www.burks.de/burksblog/2008/09/26/die-geheimnisvolle-flamme-der-konigin-loana)**

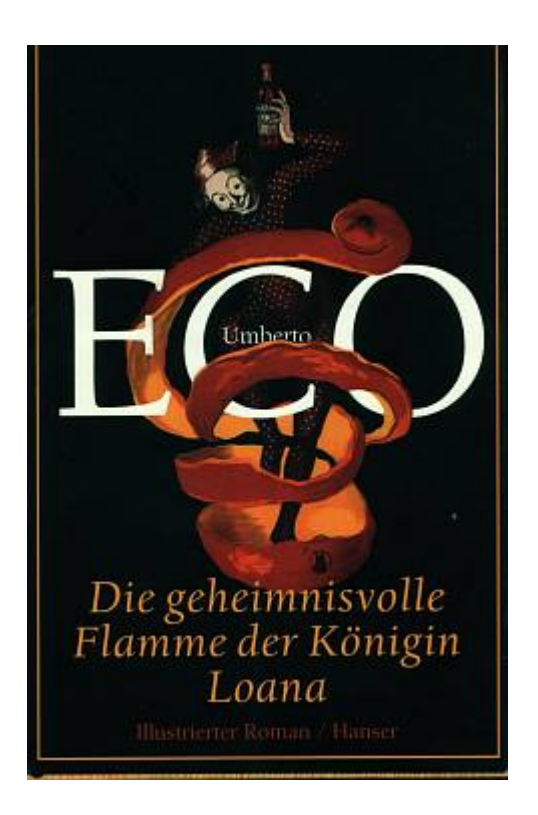

Ich habe Umberto Ecos [Buch](http://de.wikipedia.org/wiki/Die_geheimnisvolle_Flamme_der_K%C3%B6nigin_Loana) "Die geheimnisvolle Flamme der Königin Loana" nicht zu Ende gelesen – es war mir am Schluss schlicht zu langweilig,

Ja, eine typisch europäische erhabene Langeweile, die trieft vor humanistischer Bildung und eitler Selbstbespiegelung. Ein alter Mann rekonstruiert seine Kindheit und Jugend anhand der (Trivial)Literatur, die er damals gelesen hat und würzt das mit zwei, drei Geschichten, die man mit gutem Willen als einigermaßen spannend bezeichnen könnte. Nicht schwer zu erraten, dass es sich um eine Art Autobiografie des gehobenen Bürgertums handelt. Kein Kind eines Landarbeiters oder Proletariers hätte sich das alles kaufen können, woran sich der Held Yambo erinnert. Das Leben findet, wie zumeist bei Eco und seinen deutschen Pendants wie Walser in dem Milieu statt, in dem auch der Autor lebt. Das heißt: Es findet rein und pur gar nicht statt.

Gegenbeispiele? [Hemingway](http://en.wikipedia.org/wiki/Ernest_Hemingway), [Jack London,](http://en.wikipedia.org/wiki/Jack_London) [Steinbeck,](http://en.wikipedia.org/wiki/Steinbeck) [John](http://en.wikipedia.org/wiki/Updike) [Updike](http://en.wikipedia.org/wiki/Updike), auch meine Lieblingsschriftstellerin [Joyce Carol](http://en.wikipedia.org/wiki/Joyce_Carol_Oates) [Oates;](http://en.wikipedia.org/wiki/Joyce_Carol_Oates) ich zähle auch [Chandler](http://en.wikipedia.org/wiki/Raymond_Chandler) zur großen Literatur. Ecos Buch ist eines der Werke, die Oberstudienräte im Regal stehen haben müssen, weil man sich zu Weihnachten gegenseitig Bildung

schenkt. Ich glaube, Eco ist für mich als Schriftsteller abgehakt. Er hat offenbar sein Pulver verschossen. By the way: Wer auch nur einen der von mir oben erwähnten Autoren nicht kennt, ist ein Banause.

#### **[Erwischt!](https://www.burks.de/burksblog/2008/09/26/erwischt)**

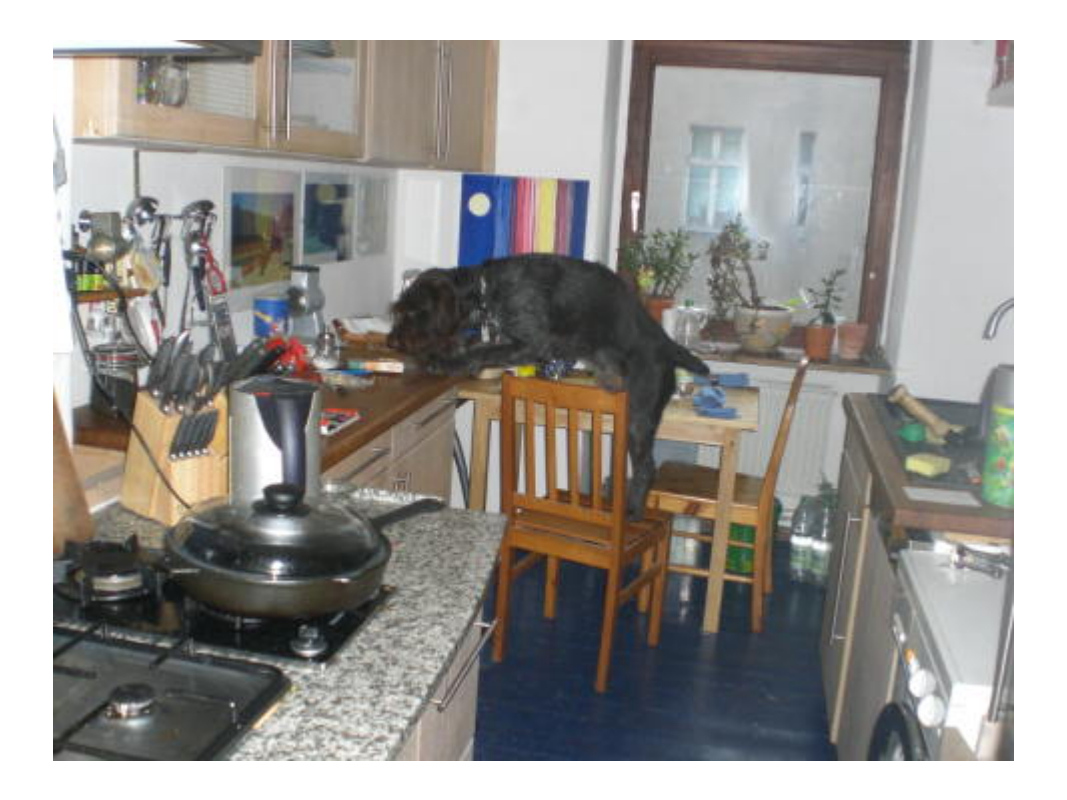

Tölchen aka Ajax vom Teufelslauch auf verbotenem Raubzug in unserer Küche.

# **[ExitReality | 3D-Browser](https://www.burks.de/burksblog/2008/09/26/exitreality-3d-browser)**

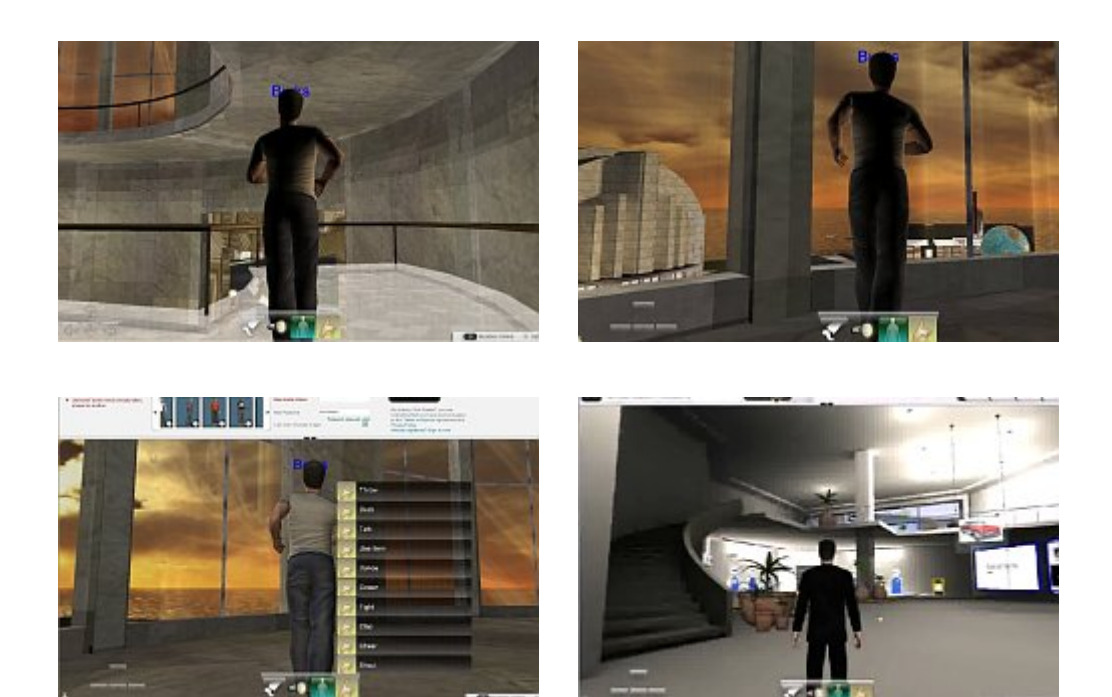

Die Zukunft des Internet ist 3D. Virtuelle Welten gibt es schon, aber alle benötigen eine eigene Zugangssoftware. Solange Suchmaschinen zum Beispiel Second Life nicht indizieren, bleiben WWW und 3D-Welten getrennt. Bis jetzt.

Die Australier haben jetzt eine – wie ich meine – revolutionäre Erfindung gemacht – 3D als Browser-Plugin. Durch einen [Artikel](http://tech.de.msn.com/downloads/online_galerie.aspx?cp-documentid=9665510) auf msn.com wurde ich auf [ExitReality](http://www.exitreality.com/) aufmerksam. Von den relevanten deutschen Medien hat bisher nur [Bild.de](http://www.bild.de/BILD/digital/technikwelt/2008/09/19/3D-browser-plugin/macht-internetseite-begehbar.html) berichtet ("Das begehbare Internet"). (Screenshots auf [SLTalk.de](http://www.sltalk.de/index.php/tag/exitreality/)) Auf dem [ExitReality-Blog](http://blog.exitreality.com/) steht: "Now your webpage is in 3D, you can customize your 3D space with objects and themes from the ExitReality search engine, located in the Dashboard." Das wäre etwas Neues, obwohl das in der Vergangenheit schon mehrfach versucht wurde.

Ich musste zum Testen einen uralten Windows-Rechner aktivieren, dessen Grafikkarte knarrte und ächzte. Für Linux und Mac gibt es das Browser-Plugin nicht. Den IExplorer hatte ich auch seit Jahren nicht mehr benutzt – aber immerhin funktionierte es, wenn ich die Sicherheitseinstellungen auf Null stellte (ActiveX erlauben, Javascript erlauben undsoweiter). Bei mir lief es nicht so flüssig wie in den [YouTube-Videos](http://www.youtube.com/watch?v=COSkTwVF8-c) zu ExitReality. Der Avatar lässt sich sowohl

mit der Maus als auch mit den Tasten steuern, jedoch kann man nicht mit einer Kamera herumzoomen und ihn von allen Seiten betrachten wie in Second Life. Auch sind seine Bewegungen sehr einseitig. Die Grafik erschien mir recht ordentlich und auf den ersten Blick nicht schlechter als bei [Twinity.](http://www.twinity.com)

Im Vergleich zu den Möglichkeiten von Second Life ist ExitReality aber grottenmäßig. Der Avatar hat kaum etwas zu tun. So langweilig stelle ich mir auch Googles [Lively](http://www.lively.com/) vor. Dafür funktioniert 3D jetzt nur mit dem Browser – und immerhin auch mit älterer Hardware. Das hat was. Die Schlagzeilen in internationalen Medien sind dementsprechend interessant, zum Beispiel: "ExitReality turns Web sites into 3D sandboxes" ([cnet.com\)](http://news.cnet.com/8301-17939_109-10045014-2.html).

Leider habe ich vergessen auszuprobieren, was zu sehen ist, wenn ich burks.de in 3D aufrufe. Auf der Startseite von ExitReality gibt es eine Maske zum Eingeben eines beliebigen URLs. Aber das können die wohlwollenden Leserinnen und geneigten Leser tun und mir Screenshots schicken (vermutlich ist gar nichts zu sehen.). Falls das PlugIn mit Linux funktionierte, wäre ich der Erste, der Burks' Blog zu einer virtuellen Welt ausbaute. Warten wir's ab. Vielleicht demnächst mehr in diesem Theater.

#### **[Marienkirche](https://www.burks.de/burksblog/2008/09/25/marienkirche)**

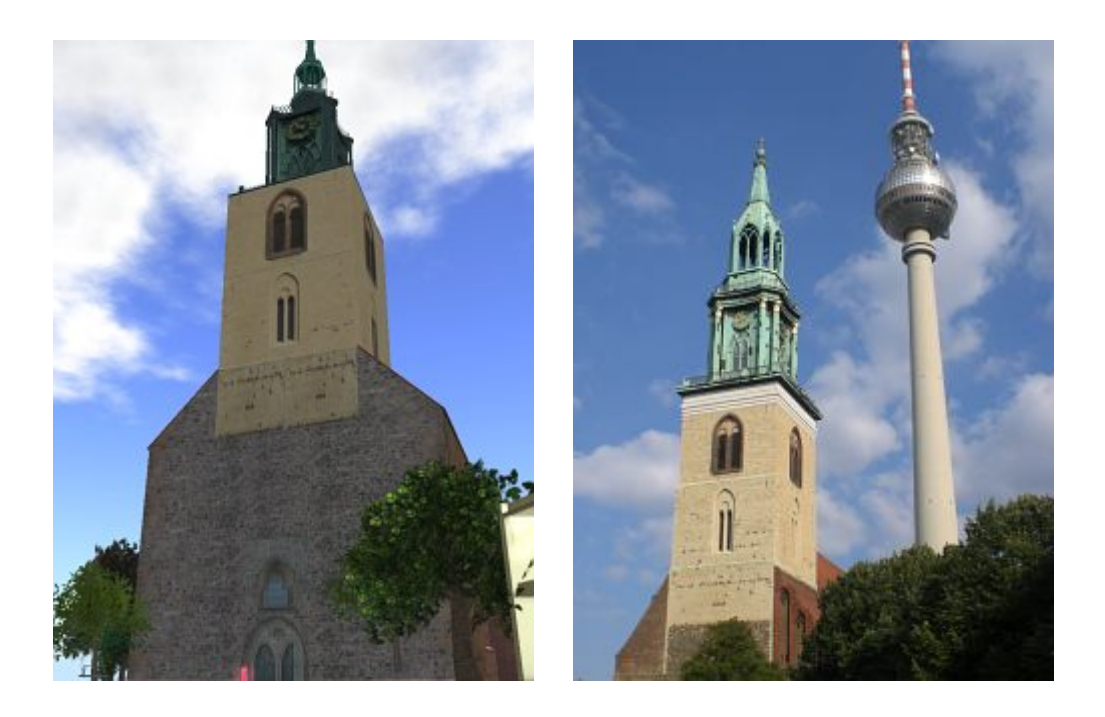

Da ich heute zum Hackeschen Markt musste, bin ich kurz in die reale [Marienkirche am Alexanderplatz](http://maps.google.com/maps?f=q&hl=de&geocode=&q=german+berlin+alexanderplatz&sll=37.0625,-95.677068&sspn=56.899383,107.138672&ie=UTF8&ll=52.520533,13.407215&spn=0.002706,0.006539&t=h&z=18) gegangen. Ich hatte für ein kirchliches Online-Portal eine kurze Geschichte über die virtuelle Marienkirche in Second Life und ein [wissenschaftliches Projekt](http://www.evlka.de/content.php?contentTypeID=4&id=8944) der Evangelischen Kirche dazu verfasst und war neugierig geworden. Die reale Marienkirche ist innen häßlich, außen jedoch viel ansehnlicher als ihr virtuelles Ebenbild.

## **[Der Trojaner-Hoax, die](https://www.burks.de/burksblog/2008/09/25/der-trojaner-hoax-die-wasweissichwievielte) [Wasweissichwievielte](https://www.burks.de/burksblog/2008/09/25/der-trojaner-hoax-die-wasweissichwievielte)**

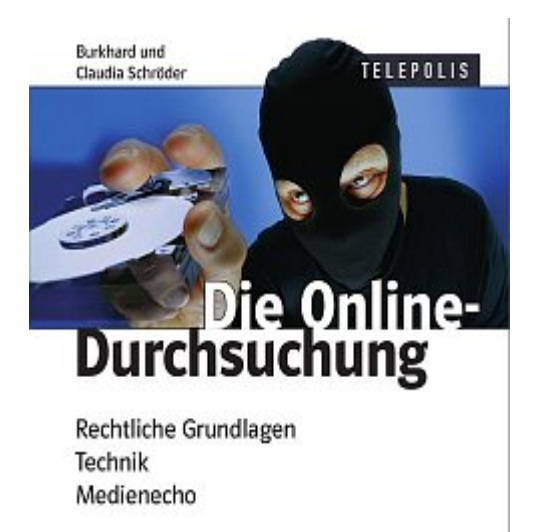

ñ

In [Telepolis](http://www.heise.de/tp/r4/artikel/28/28790/1.html) lese ich in einem Interview mit Rechtsanwalt [Dr. Fredrik Roggan](http://www.fredrikroggan.de/): "Dass Online-Durchsuchungen in der Vergangenheit aber anderweitig ohne Rechtsgrundlage durchgeführt wurden, steht zweifelsfrei fest."

Ach ja? Ich wäre doch sehr gespannt, welche Fakten dafür vorgebracht werden können. Dass es keine Rechtsgrundlage gab, in [Bayern](http://www.heise.de/newsticker/SPD-legt-Verfassungsbeschwerde-gegen-den-Bayerntrojaner-ein--/meldung/116438) schon gar nicht, mag unstrittig sein. Aber es gab bisher auch keine real existierenden "Online-Durchsuchungen".

Mit dem Thema ist es ähnlich wie mit dem Gottesbeweis. Nicht die Atheisten müssen beweisen, dass es keinen Gott gibt, sondern die Verehrer höherer Wesen, dass es einen gibt. Erfreulicherweise kann man an der [Chronologie](http://www.burks.de/burksblog/online-durchsuchung-chronologie/) der Medienberichte zweifelsfrei nachweisen, dass alle voneinander abgeschrieben haben und die These, es habe "Online-Durchsuchungen" im Sinne Schäubles und Zierckes gegeben, schlicht frei zusammengefaselt wurde. Ich darf eine kurze Passage unsere Buches [Die Online-Durchsuchung](http://www.dpunkt.de/buecher/2934.html) als Appetizer zitieren? (Erscheint am 29. diesen Monats)

#### *Online-Durchsuchung zum Aussuchen*

*– Sueddeutsche.de (07.12.2006): "'Es gab bereits Einzelfälle in Strafverfahren, bei denen richterlich angeordnet solche Durchsuchungen stattgefunden haben'', sagt Dietmar Müller, Pressesprecher des BKA in Wiesbaden. Das Verfahren sei*

*relativ neu und erfolge ausschließlich in Abstimmung mit der Staatsanwaltschaft und mit richterlichem Beschluss. Aus "ermittlungstechnischen Gründen'' könne Müller nicht sagen, wie die digitale Spionage technisch funktioniert."*

*– Antwort der Bundesregierung auf die Kleine Anfrage der Abgeordneten Jan Korte, Petra Pau, Kersten Naumann und der Fraktion Die Linke (22.12.2006, Drucksache 16/3787):*

*"Seit wann wenden deutsche Sicherheitsbehörden das Instrumentarium des 'heimlichen Abziehens von Daten auf fremden Computern mittels spezieller Software" (Online-Durchsuchung) an?" – "Der Bundesregierung liegen keine Erkenntnisse über in Ermittlungsverfahren durchgeführte Online-Durchsuchungen vor."*

*– Heise Newsticker (25.04.2007): Bundesregierung gibt zu: Online-Durchsuchungen laufen schon.*

*"Zur Anzahl der bisher durchgeführten verdeckten Netzermittlungen gab die Bundesregierung keine Auskunft. Dem Vernehmen nach gibt es aber noch Probleme bei der praktischen Durchführung der Online-Durchsuchungen. So soll von Regierungsseite beklagt worden sein, dass so viele Daten gesammelt worden seien, dass man ihrer nicht Herr habe werden können."*

*– Tagesschau.de (27.04.2007): "Seit 2005 haben deutsche Geheimdienste nach Angaben des Bundesinnenministeriums knapp ein Dutzend Privatcomputer heimlich via Internet durchsucht." – Tagesschau.de (28.04.2007, Wolfgang Wieland im Interview): "Wir gehen auch davon aus, dass das noch nie richtig geklappt hat. Es gab technische Schwierigkeiten. Das Einschleusen hat nicht geklappt.."*

*– Spiegel Online (09.07.2007, Wolfgang Schäuble im Interview): SPIEGEL: "…wie etwa die heimlichen Online-Durchsuchungen zeigen. Die haben die Sicherheitsbehörden ohne gesetzliche Grundlage jahrelang angewandt. Schäuble: Moment. Es gab einen Anwendungsfall im Inland."*

*– Focus Online (05.01.2008): "Reda Seyam klickte laut FOCUS die getarnte E-mail der Verfassungsschützer an und aktivierte so die erste und bislang einzige Online-Durchsuchung in*

*Deutschland."*

*– Bundesverfassungsgericht (27.02.2008): "Vereinzelt wurden derartige Maßnahmen durch Bundesbehörden bereits ohne besondere gesetzliche Ermächtigung durchgeführt. Über die Art der praktischen Durchführung der bisherigen 'Online-Durchsuchungen' und deren Erfolge ist wenig bekannt. Die von dem Senat im Rahmen der mündlichen Verhandlung angehörten Präsidenten des Bundeskriminalamts und des Bundesamts für Verfassungsschutz haben mangels einer entsprechenden Aussagegenehmigung keine Ausführungen dazu gemacht."*

*– Spiegel Online (01.03.2008): "Die beiden bekannten Fälle von Online-Durchsuchungen wurden gegen den Berliner Islamisten Reda S., der gute internationale Kontakte in die Dschiahd-Szene [sic] unterhält, und einen Iraner geführt, der der Proliferation verdächtigt wurde."*

Aber weil Juristen den Journalisten irrig über den Weg trauen, ist der Hoax aus der Mediensphäre in die juristische Fachliteratur eingesickert. By the way: Ich habe beim Verlag das Buch [Roggans](https://bwv-verlag.de/Neuerscheinung_20.htm) "Online-Durchsuchungen" angefordert bzw. ein Rezensionsexemplar. Es ergab sich folgende hübsche Korrespondenz:

xxxxx@bwv-verlag.de schrieb:

> Haben Sie bitte Verständnis, dass wir Rezensionsexemplare nur abgeben

> können, wenn uns eine feste Besprechung mit genauer Angabe der

> Zeitschrift, in der die Besprechung aufgenommen wird, genannt wird.

Ich weiß nicht, ob Ihnen bekannt ist, dass es auch freie Journalisten gibt, die vorab nicht sagen bzw. bestimmen können, wo eine Rezension erscheint. Aber dann rezensiere ich das Buch "Online-Durchsuchungen" eben nicht. Sie werden sicher zahllose festangestellte Redakteure kennen, deren Redaktionen das Buch anfordern und sachkundig besprechen

werden.

Mit freundlichen Grüßen Burkhard Schröder

## **[Ausgewählter Abriss des](https://www.burks.de/burksblog/2008/09/24/ausgewahlter-abriss-des-palastes-der-republik) [Palastes der Republik](https://www.burks.de/burksblog/2008/09/24/ausgewahlter-abriss-des-palastes-der-republik)**

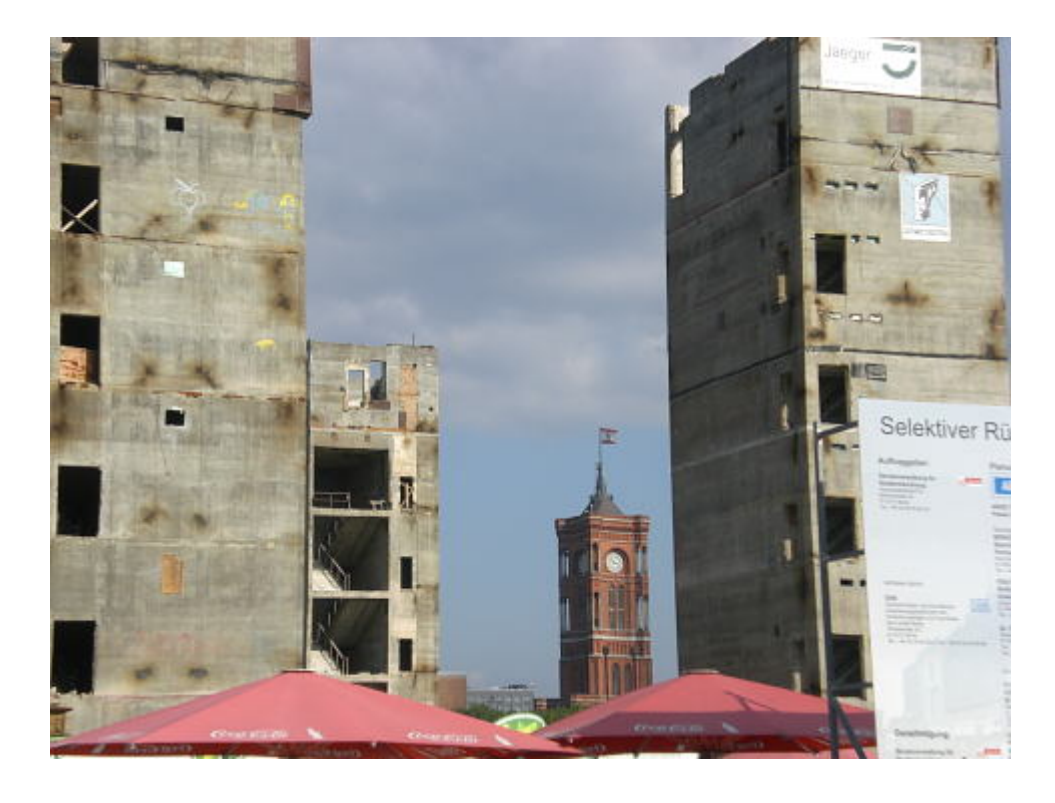

Das war einmal der [Palast der Republik](http://de.wikipedia.org/wiki/Palast_der_Republik). Warum sie den Abriss "Selektiver Rückbau" nennen, verstehe ich nicht. Wenn schon Nazi-Sprache, dann auch "Selektive Durchführung des Rückbaus". So hätten wir noch den typischen DDR-Nominalstil sprachlich dokumentiert.

## **[Gueffroy | Mauerweg](https://www.burks.de/burksblog/2008/09/24/gueffroy-mauerweg)**

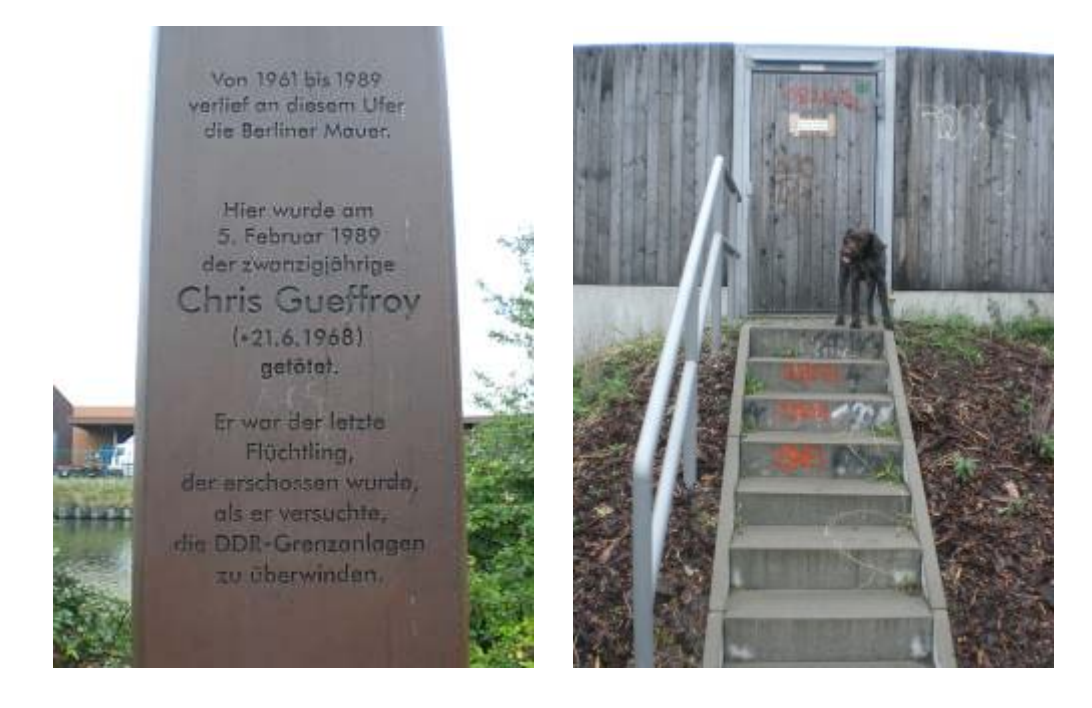

Gestern habe ich mit Tölchen aka Ajax vom Teufelslauch einen mehrstündigen Spaziergang untenrommen. Das Hundchen ist bekanntlich ein Jagdhund und müsste mindestens fünf Kilometer am Tag rennen, um sich wohl zu fühlen. Zum Fahrradfahren war es zu nass, und unser Auto muss erst noch durch den TÜV, bevor ich es nutzen kann. Also ging ich zu Fuß zum [Britzer](http://maps.google.com/maps?f=q&hl=de&geocode=&q=germany+berlin+sonnenallee&sll=37.09024,-95.712891&sspn=56.899383,107.138672&ie=UTF8&ll=52.457879,13.47014&spn=0.010839,0.026157&t=h&z=16&iwloc=addr) [Verbindungskanal](http://maps.google.com/maps?f=q&hl=de&geocode=&q=germany+berlin+sonnenallee&sll=37.09024,-95.712891&sspn=56.899383,107.138672&ie=UTF8&ll=52.457879,13.47014&spn=0.010839,0.026157&t=h&z=16&iwloc=addr) und zum Berliner Mauerweg in Treptow. Die Strecke ist auch ideal zum Joggen. Das Denkmal für [Chris](http://de.wikipedia.org/wiki/Chris_Gueffroy) [Gueffroy](http://de.wikipedia.org/wiki/Chris_Gueffroy) steht [hier.](http://maps.google.com/maps?f=q&hl=de&geocode=&q=germany+berlin+sonnenallee&sll=37.09024,-95.712891&sspn=56.899383,107.138672&ie=UTF8&ll=52.458909,13.469447&spn=0.00271,0.006539&t=h&z=18&iwloc=addr) (Ich empfehle übrigens den Wikipedia-Eintrag zur Lektüre unter dem Aspekt: "Wie wurden die Verantwortlichen zur Rechenschaft gezogen?"). Die Tür zur Autobahn ist ungefähr [hier.](http://maps.google.com/maps?f=q&hl=de&geocode=&q=germany+berlin+sonnenallee&sll=37.09024,-95.712891&sspn=56.899383,107.138672&ie=UTF8&ll=52.448587,13.466307&spn=0.001355,0.00327&t=h&z=19&iwloc=addr) Tölchen muss übrigens jetzt nicht mehr an der Leine laufen, auch nicht in der Stadt. Er gehorcht aufs Wort und geht brav bei Fuß oder in der "grünen Zone", die rund fünf Meter im Umkreis von Frauchen oder Herrchen beträgt.

## **[Schleichfahrt | Danger from](https://www.burks.de/burksblog/2008/09/24/schleichfahrt-danger-from-the-deep) [the Deep](https://www.burks.de/burksblog/2008/09/24/schleichfahrt-danger-from-the-deep)**

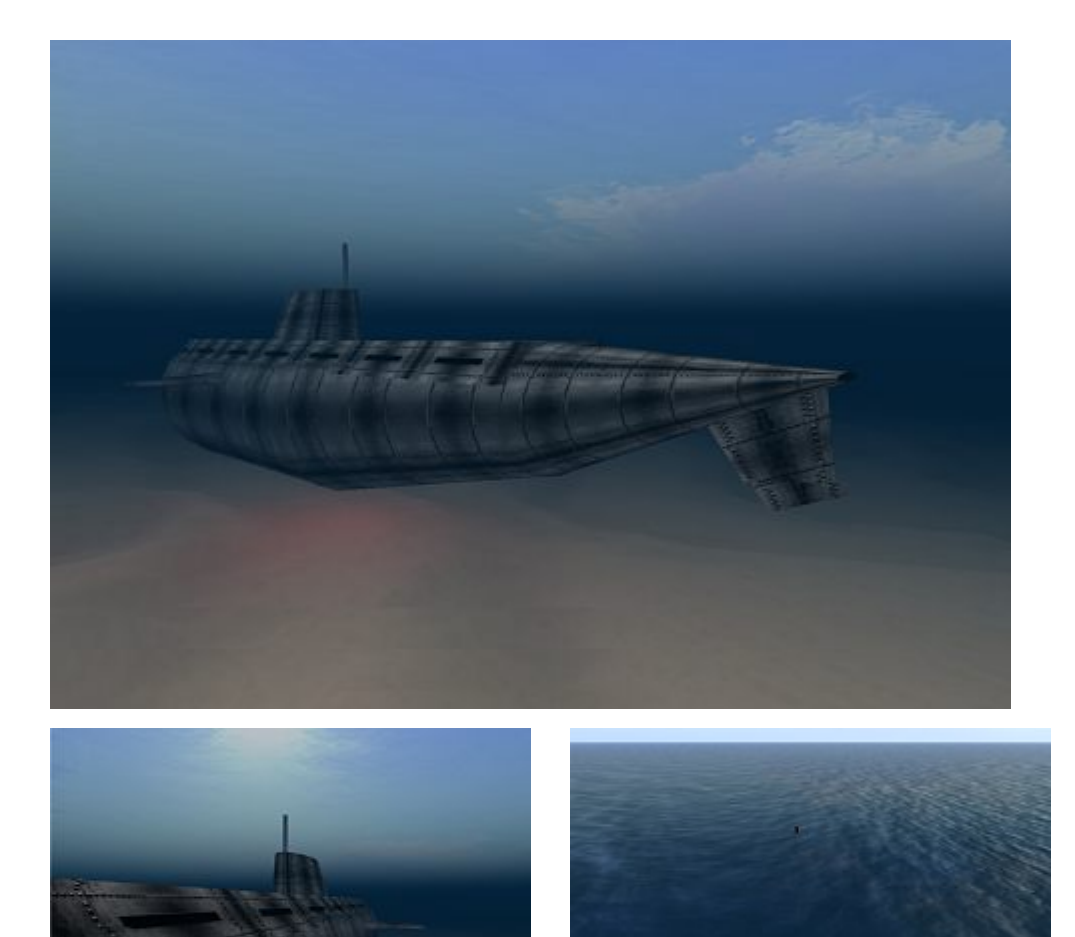

Heute habe ich eine erstklassige Entschuldigung dafür, Screenshots aus Second Life zu präsentieren, statt die wohlwollenden Leserinnen und geneigten Leser mit [hoher Politik](http://netzpolitik.org/2008/1-jahr-grossdemonstration-gegen-die-vorratsdatenspeicherung/) und anderen [schönen Dingen](http://rebellmarkt.blogger.de/stories/1226328/) zu behelligen. Wenn ich schon [Danger from the Deep](http://dangerdeep.sourceforge.net/) auf meinem Rechner nicht zum Laufen bekomme, will ich wenigstens meinem Avatar das U-Boot-Fahren gönnen. Der sitzt in dem Submarine, steuert es und könnte, falls ein anderes U-Boot gleichen Modells auftauchte, sogar Torpedos abschießen und es versenken. Aber offenbar hat niemand außer mir in Second Life ein U-Boot, oder die schwimmen gerade auf anderen Ozeanen herum. burks@master:~\$ dangerdeep

dangerdeep: error while loading shared libraries: libSDL net-1.2.so.0: cannot open shared object file: No such file or directory Was schreibt mir der Entwickler (übrigens erfreulicherweise auch ein Mitglied der [GPF\)](http://www.privacyfoundation.de/): "Dir fehlt die libSDL. Unter Ubuntu bitte bitte mit "sudo apitude install libsdl-net" nachinstallieren. Wahrscheinlich fehlt Dir dann libsdl-mixer ebenfalls." Habe ich gemacht. Hilft aber nix. Arrgh.